Artigo disponibilizado *online*

Endereço eletrônico: **http://ilhadigital.florianopolis.ifsc.edu.br/**

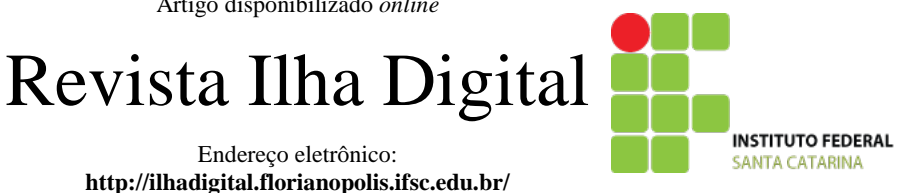

# **DESENVOLVIMENTO DE UM LOCALIZADOR DE FALTAS EM LINHAS DE TRANSMISSÃO UTILIZANDO A BEAGLEBOARD**

**Willian Henrique[1](#page-0-0) , André Luís Dalcastagnê[2](#page-0-1)**

**Resumo:** Este trabalho apresenta o desenvolvimento de um localizador de faltas em linhas de transmissão que utiliza a plataforma de desenvolvimento Beagleboard. O sistema implementado usa registros de oscilografia em padrão COMTRADE como dados de entrada. Ele é composto por quatro módulos básicos, programados em linguagem Python, e também por uma interface gráfica para entrada de dados e apresentação de resultados. São adotados três casos de faltas reais e um caso de falta simulada com o *software* ATP em testes de avaliação. Os resultados obtidos comprovam a eficiência do localizador de faltas desenvolvido.

**Palavras-chave:** Localização de faltas. Linhas de transmissão. BeagleBoard.

*Abstract: This paper presents the development of a transmission line fault locator using the Beagleboard platform. The fault locator uses COMTRADE files as input data and is composed by four basic modules, written in Python language, and by a graphical interface. It is used three actual fault cases and a simulated fault case to perform evaluation tests. The results show the effectiveness of the developed fault locator.*

<span id="page-0-0"></span>*Keywords: Fault location. Transmission lines. BeagleBoard.*

<sup>1</sup> Tecnólogo em Sistemas Eletrônicos <willian2005@gmail.com>. <sup>2</sup> Professor do Departamento Acadêmico de Eletrônica (DAELN), *campus* Florianópolis, IFSC <andreld@ifsc.edu.br>.

# <span id="page-0-1"></span>**1. INTRODUÇÃO**

As linhas de transmissão (LTs) são os componentes de um sistema de potência mais vulneráveis a falhas, devido às suas grandes dimensões e por estarem expostos a toda sorte de intempéries. Inicialmente, as faltas em LTs eram localizadas através de uma simples inspeção visual. Porém, os sistemas de potência se tornaram estruturas complexas com o passar dos anos, com muitas LTs percorrendo grandes distâncias. Além disso, as faltas acontecem frequentemente sob condições meteorológicas adversas, no final da tarde ou durante a noite bem como em locais de difícil acesso. Tais fatores complicam ainda mais a localização visual do ponto defeituoso. A fim de reduzir o tempo de restabelecimento de uma LT faltosa, diversos algoritmos de localização de faltas vêm sendo desenvolvidos desde a década de 1950.

A principal consequência de uma falta são as interrupções do fornecimento de energia. Além disso, uma falta também pode causar uma variação de tensão de curta duração, fenômeno relacionado

ACR0006 75

com a qualidade de energia (QE), área que vem ganhando uma crescente atenção nos últimos anos. No caso de uma interrupção do fornecimento de energia, é evidente a importância de localizar o ponto da LT sob falta de forma rápida. Mesmo que tal interrupção não ocorra, uma LT inoperante reduz a confiabilidade do sistema de potência, exigindo assim uma localização rápida do ponto da LT sob falta. Além disso, existe atualmente uma tendência mundial de desregulamentação. Em ambientes desregulamentados, as empresas de transmissão são controladas por um agente regulador, que estipula penalidades de acordo com o tempo que uma LT fica inoperante. Logo, um sistema localizador de faltas pode reduzir substancialmente o tempo de restabelecimento da LT e, consequentemente, as penalidades impostas à empresa de transmissão.

Levando em conta a atualidade e importância do tema localização de faltas em LTs, este trabalho tem por objetivo desenvolver um módulo de localização de faltas em LTs de baixo custo, utilizando a BeagleBoard (BeagleBoard-xM Rev A2 System Reference Manual, 2010), que é um *kit*

adequado para o desenvolvimento de protótipos de sistemas eletrônicos. O intuito é desenvolver um sistema completo, que possua as funcionalidades básicas de um localizador de faltas comercial: leitura dos arquivos de oscilografia gravados no formato COMTRADE (IEEE Standard Common Format for Transient Data Exchange (COMTRADE) for Power Systems, 1999) (provenientes de registradores de perturbações e relés digitais de proteção, por exemplo), identificação do instante de ocorrência de uma falta, estimação dos fasores de frequência fundamental de tensão e corrente dos dois terminais da LT, aplicação de algoritmos de localização de faltas e apresentação dos resultados.

O restante deste artigo está dividido da forma a seguir. A Seção 2 apresenta a notação adotada para uma LT sob condição de falta. A Seção 3 apresenta as principais ferramentas utilizadas ao longo do desenvolvimento deste trabalho. A Seção 4 descreve as etapas de desenvolvimento do módulo de localização de faltas proposto. A Seção 5 apresenta os resultados obtidos. Finalmente, a Seção 6 apresenta as conclusões do trabalho.

# **2. NOTAÇÃO**

O diagrama unifilar mostrado na Figura 1 apresenta a notação usada neste artigo. Considera-se que uma LT homogênea de comprimento *ℓ* sofre uma falta de resistência RF no ponto *F*, localizado a uma distância *d* do terminal local *S* e *ℓ − d* do terminal remoto  $R$ . As fontes  $E_S$  e  $E_R$  com impedâncias  $Z_s$  e  $Z_R$  representam os equivalentes Thévenin dos circuitos em cada terminal da LT. Os parâmetros da LT por unidade de comprimento são *Ru*, *Lu* e *Cu* (a condutância *shunt* é desconsiderada). A impedância série da LT é *Zu* e a sua admitância *shunt* é *Yu*, ambas por unidade de comprimento.

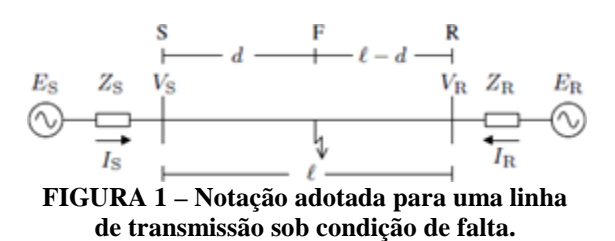

Os fasores de tensão e corrente de *S* e *R* são representados, respectivamente, por  $V_s$ ,  $I_s$ ,  $V_R$  e  $I_R$ . Para avaliar o desempenho dos métodos de localização de faltas, define-se o erro de localização de falta *ε*, dado pela Equação 1.

$$
\varepsilon = \frac{\partial - d}{\ell} \cdot 100 \tag{1}
$$

Na Equação 1,  $\hat{d}$  representa a estimativa de localização de falta.

#### **3. FERRAMENTAS UTILIZADAS**

#### **3.1. BeagleBoard**

A BeagleBoard é um kit de desenvolvimento de baixo custo e baixo consumo de energia, desenvolvido pela Texas Instruments em parceria com a Digi-Key. Neste trabalho, foi utilizada a versão xM, que possui um processador ARM ® Cortex TM -A8 com clock de 1 GHz e memória extra de 512 MB DDR RAM, além dos seguintes periféricos: DVI-D (HDMI resolução máxima de 1280x1024); S-Video; USB OTG (mini AB); quatro portas USB; interface Ethernet; entrada para cartão MicroSD/MM; saída de áudio estéreo; porta RS232; JTAG; soquete de alimentação (5 V); porta para câmera; porta de expansão. Devido ao seu baixo consumo (até 2 W), a BeagleBoard pode ser alimentada tanto por uma porta USB quanto por uma fonte de alimentação, não necessitando de dissipadores de calor.

Este kit de desenvolvimento foi escolhido por uma série de fatores: baixo custo, aproximadamente US\$ 149,00 em http://beagleboard.org; possui um vasto material para referência disponível na rede; apresenta portabilidade para sistemas operacionais tais como Ubuntu TM, Android TM, MeeGo TM, WinCE TM, QNX TM, Angstrom, Symbian TM, Debian e Gentoo; possui código aberto, tanto em termos de *hardware* quanto de *software*.

### **3.2. Angström**

Angström é uma distribuição do Linux desenvolvida inicialmente por um pequeno grupo de programadores que trabalhavam no OpenEmbedded, OpenZaurus e OpenSimpad. Eles juntaram esforços com o objetivo de desenvolver uma distribuição estável e de fácil utilização, com aplicação focada principalmente em produtos tais como *set-top boxes*, *smartphones* e *networkattached storages*.

Uma das grandes vantagens do Angström é a sua capacidade de operar tanto em dispositivos de baixo poder de armazenamento, tais como dispositivos com 4 MB de memória Flash, quanto em equipamentos com terabytes de armazenamento tipo RAID.

### **3.3. Qt**

Qt é um *framework* multiplataforma desenvolvido inicialmente pela empresa Trollteche e lançado em 1992. Em 2009, o Qt foi adquirido pela Nokia, que desejava criar uma ferramenta de desenvolvimento para o seu sistema operacional Symbian. Atualmente, o Qt é largamente utilizado para desenvolver aplicações com interface gráfica. Em alguns casos, ele também é usado para

aplicações em linha de comando e consoles para servidores e para sistemas embarcados.

O Qt apresenta várias qualidades. Dentre elas, pode-se citar: portabilidade oficial para os sistemas operacionais Linux/X11, Mac Os X, Windows, Embedded Linux, Windows Ce Mobile, Symbian e Maemo; ferramenta de fácil utilização; disponibilidade de uma rica referência; grande poder de desenvolvimento. Neste projeto, ele foi utilizado especialmente na interface gráfica, sendo útil também em parte do processamento de dados.

### **3.4. Linguagem Python**

Python é uma linguagem de propósito geral, interpretada e de alto nível, que vem ganhando grande espaço no mercado de desenvolvimento. A sua filosofia enfatiza a reusabilidade combinada com uma sintaxe muito simples e limpa. A primeira versão do Python foi lançada em 1991, tendo Guido van Rossum como principal autor.

Atualmente, o Python é frequentemente utilizado como linguagem de *script* para desenvolvimento *web* e desenvolvimento de *software* para *desktops*. Algumas distribuições do Linux possuem instaladores escritos em Python. Além disso, ele vem como padrão em várias versões de sistemas operacionais, como Windows, Linux/Unix e Mac OS X.

O Python foi adotado neste trabalho devido às suas facilidades, por possuir rica referência bibliográfica e apresentar fácil mobilidade de sistema operacional.

### **3.5. Padrão COMTRADE**

COMTRADE é um padrão de arquivo padronizado pelo IEEE que foi aprovado em 1991 (IEEE Standard Common Format for Transient Data Exchange (COMTRADE) for Power Systems, 1991) e lançado uma nova versão em 1999 (IEEE Standard Common Format for Transient Data Exchange (COMTRADE) for Power Systems, 1999), utilizado por registradores digitais de perturbação e relés digitais de proteção para a gravação, por exemplo, de dados de oscilografia,

que são medidas de tensão e corrente tomadas ao longo do tempo. No padrão COMTRADE, cada registro de oscilografia gera três arquivos: arquivo de cabeçalho (extensão HDR), criado pelo originador dos dados; arquivo de configuração (extensão CFG), que contém informações necessárias para interpretar corretamente os dados gravados, tais como taxa de amostragem, frequência de operação do sistema e número de canais; arquivo de dados (extensão DAT), que contém o valor de cada amostra dos sinais medidos em cada canal do sistema.

### **3.6. Scilab**

Scilab é uma linguagem de programação juntamente com um *software* que tem finalidades cientificas. É uma ferramenta de código aberto, sendo assim uma opção ao *software* comercial Matlab. O seu uso vem se difundindo entre os laboratórios de pesquisa do mundo todo e é destinado à computação numérica para simulações de resultados. Foi criado em 1990 pelos pesquisadores do INRIA (*Institut National de Recherche en Informatique et en Automatique*) e ENPC (*École Nationale des Ponts et Chaussées*). Atualmente, ele é mantido pelo consórcio Scilab, que vem atualizando, trazendo melhorias e novas funcionalidades para o *software*.

Essa linguagem de programação vem sendo utilizada em várias áreas. Dentre elas, destacam-se processamento de sinais, análise estatística, dinâmica dos fluidos, processamento de imagens, modelagem e simulações. O Scilab foi utilizado neste projeto de pesquisa com o intuito de validação dos resultados obtidos. Todo o projeto foi desenvolvido inicialmente nesse ambiente, cuja programação é mais rápida e fácil.

### **4. DESENVOLVIMENTO DO PROJETO**

O módulo de localização de faltas desenvolvido pode ser dividido em cinco partes principais, mostradas no diagrama de blocos da Figura 2. Esta seção detalha cada um desses blocos.

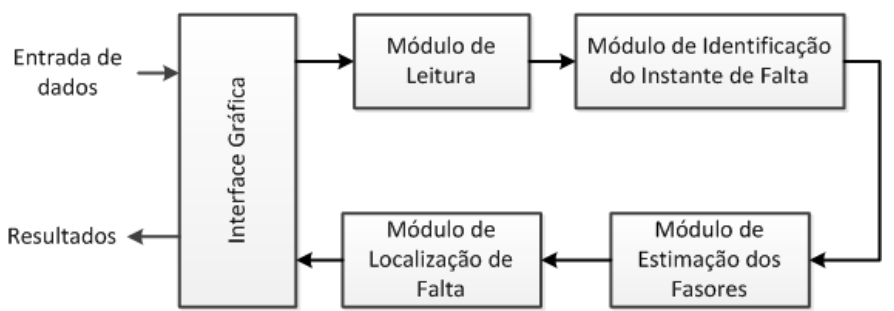

**FIGURA 2 – Diagrama de blocos do** *software* **do Localizador de Faltas.**

#### **4.1. Interface gráfica**

A interface gráfica faz a ligação entre o usuário e o localizador de faltas implementado na BeagleBoard. Ela foi desenvolvida utilizando a ferramenta Qt descrita anteriormente.

Como explicitado anteriormente, o padrão COMTRADE exige dois arquivos para cada registro de falta ocorrida. Sendo assim, foi criado neste trabalho um padrão composto por apenas um arquivo, o que facilita o processo de localização e cria facilidades de desenvolvimento. Este arquivo foi chamado de "arquivo padrão".

Para se definir o local de uma falta é necessário entrar primeiramente com os arquivos COMTRADE que armazenam os dados dessa falta. Isso é feito na aba de "Geracao de arquivos padrao", como pode ser observado na Figura 3.

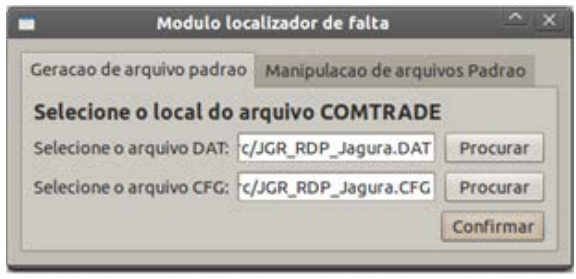

**FIGURA 3 – Aba "Geracao de arquivo padrao".**

Após selecionar os arquivos COMTRADE e confirmar, é necessário selecionar as linhas desejadas, uma vez que esses arquivos possuem informações de varias linhas de transmissão. Esta etapa pode ser observada na Figura 4.

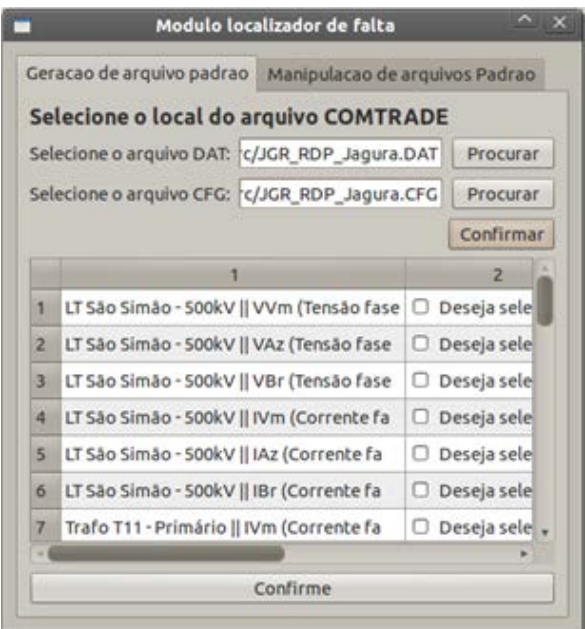

**FIGURA 4 – Seleção das linhas de transmissão.**

Após a confirmação, é requisitada uma confirmação e cria-se então o arquivo padrão, que contém as informações necessárias para se obter a informação final.

Na aba "Manipulacao de arquivo Padrao", selecionam-se os arquivos padrão e informam-se os seguintes dados da linha de transmissão: capacitância por quilômetro, resistência por quilômetro, indutância por quilômetro e comprimento. Esta etapa pode ser visualizada na Figura 5.

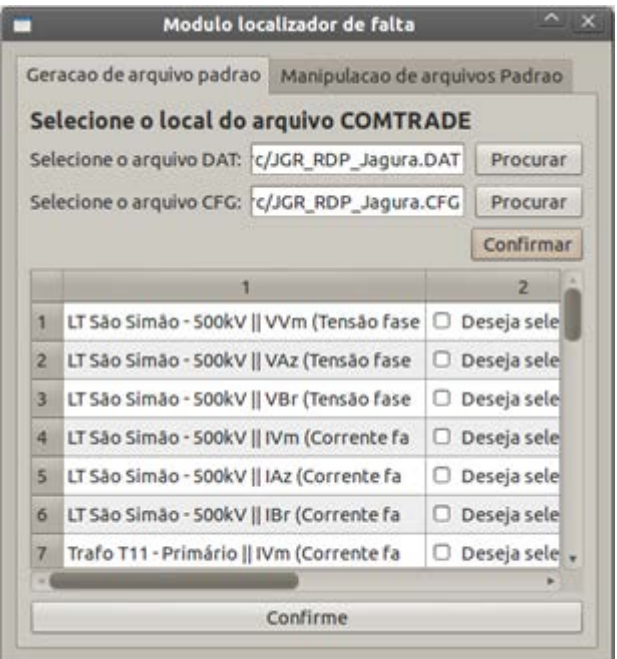

**FIGURA 5 – Seleção dos arquivos padrão.**

Após acionar o botão "Confirmar" na Figura 5, o programa verifica se foi possível determinar a posição da falta na linha de transmissão, informando ao usuário a distância da falta a partir de uma das extremidades da linha. No exemplo aqui apresentado, o resultado obtido é mostrado na Figura 6(a).

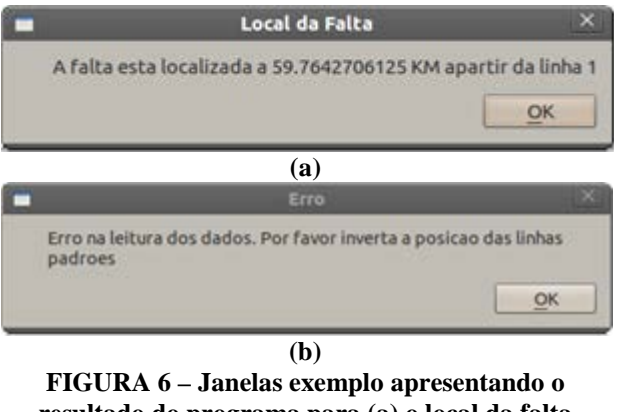

**resultado do programa para (a) o local da falta e (b) a mensagem de erro.**

Caso os dados sejam apresentados de forma errada o programa exibe uma mensagem de erro, pedindo que se troque a ordem dos dados, conforme apresentado na Figura 6(b).

### **4.2. Módulo de leitura**

O módulo de leitura é responsável por ler os dados dos arquivos COMTRADE e configuração, respeitando toda a norma e assim gerando o arquivo padrão que serve como base para todos outros módulos. Além disso, este módulo também faz a leitura do arquivo padrão na aba "Manipulacao de arquivo Padrao".

### **4.3. Módulo de identificação do instante de falta**

Este módulo é de grande importância devido ao fato de definir o momento de ocorrência da falta, dividindo as informações contidas no arquivo COMTRADE em dados de pré-falta e dados de pósfalta.

Faltas causam distorções nas oscilografia das linhas de transmissão tanto em magnitude quanto em fase. Para identificar o instante dessas distorções, foi utilizado um método descrito por Macedo e Coury (2003), que consiste em comparar as amostras de corrente das três fases com as amostras do ciclo anterior. Se houver uma variação maior que 6% em três comparações consecutivas, esse instante é caracterizado como sendo o momento de ocorrência da falta. As três comparações consecutivas são realizadas para evitar que uma distorção de oscilografia, tal como um erro de leitura, não seja considerada erroneamente como uma falta em linha de transmissão.

### **4.4. Módulo de estimação dos fasores**

Como o próprio nome sugere, este módulo é responsável por extrair os fasores de frequência fundamental (magnitude e fase) dos dados de oscilografia (tensão ou corrente) do arquivo padrão. Este módulo é baseado na Transformada Discreta de Fourier (DFT) descrito no trabalho de Ehrensperger (EHRENSPERGER, 2004), que é baseado nas Equações 2 a 5.

$$
X = \frac{1}{\sqrt{2}} \cdot \frac{2}{N} \cdot (X_C - j \cdot X_S)
$$
 [2]

$$
X_C = \sum_{k=1}^{N} x_k \cdot \cos(k \cdot \theta) \tag{3}
$$

$$
X_S = \sum_{k=1}^{N} x_k \cdot \text{sen}(k \cdot \theta) \tag{4}
$$

$$
\theta = \frac{2\pi}{N} = 2\pi f \tau \tag{5}
$$

Nas equações, N é o número de amostras em um ciclo de frequência fundamental e τ é o período de amostragem.

# **4.5. Módulo de localização de falta**

Definidos os fasores, parte-se para o Módulo de Localização de Falta. Neste trabalho, são implementados dois algoritmos de localização de faltas bastante precisos, que utilizam uma modelagem a parâmetros distribuídos para a LT e não fazem aproximação alguma para estimar a localização da falta. O primeiro método, conhecido por método de Johns/Jamali, proposto em Johns e Jamali (1990), necessita de sincronismo, obtido via utilização de um sistema GPS, entre as medidas tomadas nos dos terminais da LT. Por isso, um segundo método, proposto em Dalcastagnê (2007) também é disponibilizado. Tal abordagem possui a mesma modelagem do método de Johns/Jamali com a vantagem de não requerer sincronismo entre as medidas tomadas nos dois terminais da LT. Como desvantagem, tal método é iterativo, mas tal característica não inviabiliza o seu uso neste projeto, pois o algoritmo apresenta um baixo esforço computacional, convergindo geralmente em apenas duas ou três iterações. Com esses dois métodos, cobrem-se tanto aplicações em que há sincronismo entre medidas dos dois terminais da LT quanto aquelas em que tal característica não é verificada. O objetivo é que o usuário escolha qual método deseja utilizar de acordo com as suas necessidades. Este é o último módulo do localizador de faltas desenvolvido. Assim, finalizado o processo de localização, volta-se à interface gráfica inicial, na qual são apresentados os resultados obtidos, como mostrado na Figura 2.

# **5. RESULTADOS**

Neste trabalho, foram considerados quatro casos de faltas: um simulado e três casos reais. O caso ideal (simulado) serve apenas para provar que sob condições ideais (fasores e parâmetros da LT isentos de erros), o erro do localizador de faltas proposto é desprezável, resultado apenas de um erro numérico.

Para simplificar a nomenclatura, convencionase aqui que o método I representa o algoritmo de Johns/Jamali, proposto em Johns e Jamali (1990), o método II se refere ao algoritmo proposto por Dalcastagnê (2007) e o método III se refere ao resultado obtido no programa, que utiliza o mesmo método proposto em Dalcastagnê (2007), com a diferença de que a escolha da amostra utilizada para realizar a localização de falta é feita automaticamente pelo algoritmo computacional, obtendo-se muitas vezes melhores resultados. Este algoritmo faz uma varredura entre as 90 amostras

(tensão e corrente) pós-falta e obtém uma estimativa de localização de falta para cada uma dessas 90 amostras. Feito isso, o programa busca a menor variação entre três estimativas de localização de falta consecutivas. Assim, a estimativa final de localização de falta é a média aritmética entre essas três estimativas consecutivas.

#### **5.1. Estudo do Caso Ideal**

O caso ideal aqui considerado foi obtido a partir de simulação com o *software* ATP (Alternative Transient Program, User Manual and Rule Guide (1989)), que é capaz de estimar automaticamente os fasores de tensão e corrente em qualquer ponto de uma LT. Neste trabalho, o que importa são os fasores de tensão e corrente de pósfalta medidos nos terminais S e R da LT (das três fases). Tais dados são extraídos em regime permanente para que os calculados feitos pelo ATP sejam considerados absolutamente corretos, não dando margem para erros nos dados simulados. Os parâmetros da linha simulada são mostrados na Tabela 1.

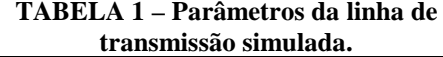

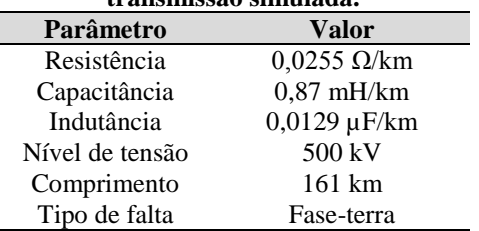

A partir dos fasores obtidos após a simulação no ATP, são aplicados os três algoritmos descritos anteriormente, cujos resultados são mostrados na Tabela 2. Como esperado, os três algoritmos apresentam apenas erros numéricos, uma vez que tanto os fasores quanto os parâmetros da LT são perfeitos. Com isso, comprova-se que o localizador de faltas desenvolvido apresenta erro nulo se os parâmetros de entrada forem isentos de erros.

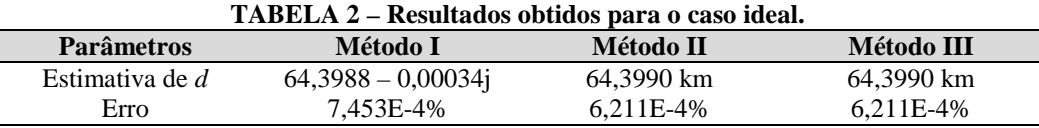

#### **5.2. Estudo do caso real 1**

A primeira condição de falta real estudada neste trabalho (Caso Real 1) ocorre em uma LT de 500 kV com 342,71 km de extensão. Na realidade, os Casos Reais 2 e 3 também ocorrem nessa LT, como mostrado na sequência. Os demais parâmetros do Caso Real 1 são descritos na Tabela 3.

#### **TABELA 3 – Parâmetros do Caso Real 1.**

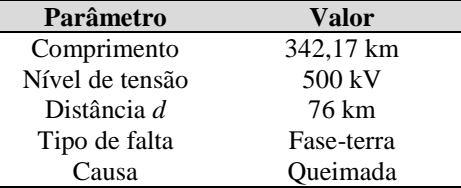

A Tabela 4 apresenta os resultados obtidos a partir da aplicação dos métodos I, II e III na localização dessa condição de falta real. Nota-se que o método III, apesar de usar o mesmo algoritmo do método II, apresenta um erro de localização de falta menor, devido ao algoritmo definido pela média de três estimativas de localização de falta consecutivas.

#### **5.3. Estudo do Caso Real 2**

Como já mencionado, a segunda condição de falta real estudada neste trabalho (Caso Real 2) ocorre na mesma LT do Caso Real 1. Os parâmetros do Caso Real 2 são descritos na Tabela 5.

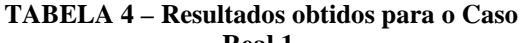

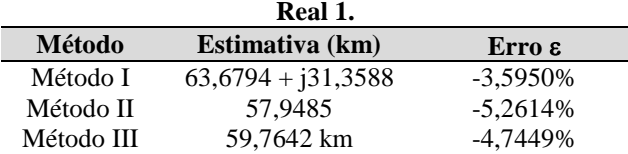

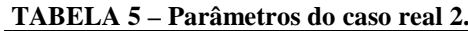

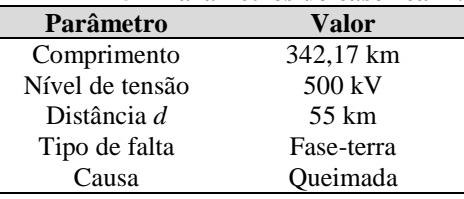

A Tabela 6 apresenta os resultados obtidos a partir da aplicação dos métodos I, II e III. Pode-se verificar que a magnitude do erro de localização das três técnicas é substancialmente menor do que aqueles verificados no Caso Real 1 (ver Tabela 4). Novamente, o resultado obtido pelo método III apresenta maior precisão em relação ao do método II, apesar de ambos utilizarem o mesmo método de localização.

**TABELA 6 – Resultados obtidos para o Caso** 

| Real 2.    |                      |             |
|------------|----------------------|-------------|
| Método     | Estimativa (km)      | Erro $ε$    |
| Método I   | $64,3586 + j13,7918$ | 2,7307%     |
| Método II  | 52,1900              | $-0,7398%$  |
| Método III | 53.5211              | $-0.4322\%$ |

#### **5.4. Estudo do caso real 3**

Como já mencionado, a terceira condição de falta real estudada neste trabalho ocorre na mesma LT dos Casos Reais 1 e 2. Os parâmetros do Caso Real 3 são descritos na Tabela 7.

#### **TABELA 7 – Parâmetros do caso real 3.**

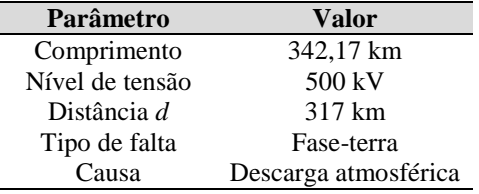

Os resultados obtidos pelos três métodos aqui considerados são mostrados na Tabela 8.

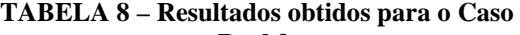

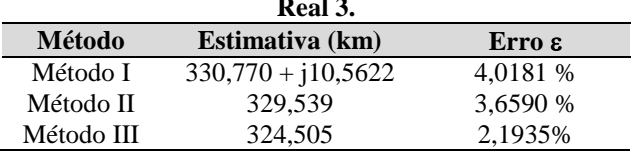

Como também foi observado nos Casos 1 e 2, o método III apresenta uma estimativa de localização de falta mais precisa do que a do método II.

# **6. CONCLUSÕES**

Este trabalho apresentou o desenvolvimento de um localizador de faltas em linhas de transmissão utilizando o kit de desenvolvimento Beagleboard. O localizador usa como dado de entrada dados de oscilografia armazenados no formato COMTRADE. Foram desenvolvidos módulos de leitura dos dados de arquivos COMTRADE, de identificação do instante de falta, de estimação dos fasores de frequência fundamental e de localização de falta, todos em linguagem Python. Também foi criada uma interface gráfica, desenvolvida utilizando-se a ferramenta Qt. O localizador utiliza tanto o método proposto em Johns e Jamali (1990) quanto o Dalcastagnê (2007) como métodos de localização de falta, com a vantagem adicional de usar uma técnica numérica para definição do melhor instante para o cálculo da localização de falta, resultando em menores erros de localização de falta. Foram feitos quatro testes de avaliação: um com uma falta simulada com o software ATP e três casos de faltas reais. Os resultados obtidos comprovaram a eficiência do localizador de faltas desenvolvido.

#### *Agradecimentos*

Os autores agradecem ao CNPq pelo apoio financeiro.

## **REFERÊNCIAS**

BEAGLEBOARD. *BeagleBoard-xM Rev A2 System Reference Manual*, San Franscisco, 2010.

BLANCHETTE, J.; SUMMERFIELD, M. *C++ GUI Programming with Qt 4*, Second Edition. Westford: Prentice Hall, 2008.

DALCASTAGNÊ, A.L. **Método iterativo para localização de faltas em linhas de transmissão a partir de fasores não-sincronizados**. 2007, 185 f. Tese (Doutorado em Engenharia Elétrica) - Curso de Pós-Graduação em Engenharia Elétrica, Universidade Federal de Santa Catarina, Florianópolis, 2007.

EHRENSPERGER, J G. **Sistemas de medição fasorial sincronizada: Análise do Estado da Arte e Aplicações no Monitoramento de Sistemas de Energia Elétrica**. 2004. 83 f. Dissertação (Mestrado Engenharia Elétrica) - Curso de Pós-Graduação em Engenharia Elétrica, Universidade Federal de Santa Catarina, Florianópolis, 2007.

HETLAND, M.L. *Beginning Python: From Novice to Professional*, Second Edition. Berkeley: Apress, 2008.

IEEE. *IEEE Standard Common Format for Transient Data Exchange (COMTRADE) for Power Systems*, (IEEE C37.111-1991):New York, 1991.

IEEE. *IEEE Standard Common Format for Transient Data Exchange (COMTRADE) for Power Systems*, (IEEE Std C37.111-1999):New York, 1999.

JOHNS, A.T.; JAMALI, S. *Accurate fault location technique for power transmission lines*,. **IEE Proceedings**, v. 137, n. 6, pp. 395-402, 1990.

MACEDO, R. A.; COURY, D. V. Um esquema completo para proteção rápida de linhas de transmissão com o uso de equações diferenciais. **Revista Controle e Automação**, Porto Alegre, v. 14, n. 2, pp.176-186, 2003.